## Working with DITA in Oxygen -Quick start with the DITA Startup Project

#### Alex Jitianu

alex\_jitianu@oxygenxml.com

@AlexJitianu

© 2021 Syncro Soft SRL. All rights reserved.

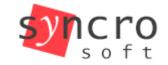

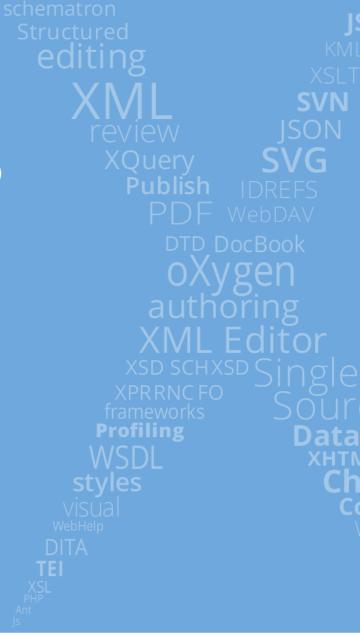

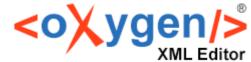

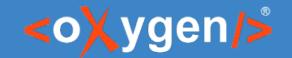

#### Agenda

- What is an Oxygen Project and a Project Template
- The DITA Startup project structure
- Customizations and sharing

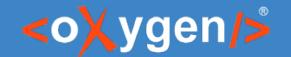

#### Why a unified setup matters

- Layout
  - Specific side views (ex: DITA Reusable Components)
  - Specific toolbar actions
- Settings
  - Formatting and indenting options (important with Version Control)
  - Dictionaries and learned words
- Framework customizations
  - Author mode layout, appearance, actions
  - Styleguide, automated and enforced with Schematron rules

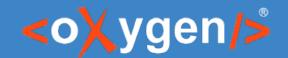

#### The Oxygen Project file

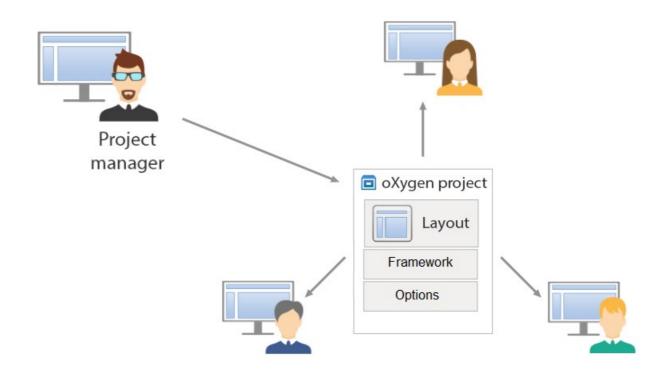

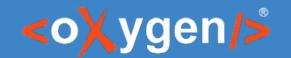

## The project structure

- topics Contains all the DITA topics in the project.
- images Contains images used in the DITA project.
- reusables Contains various reusable components.
  - Dita Reusables Components picks up this configuration
- Main Files Renaming/Moving Topics and Other Resources

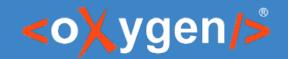

#### Settings Saved At Project Level

- Editor / Spell Check
- Editor / Spell Check / Dictionaries
- The Editor / Edit Modes / Author
- etc.

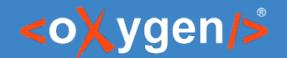

## Publishing

- publishing Contains a DITA-OT project file and a publishing template.
- filters This initially empty folder can be updated to contain DITAVAL Filter files used to profile the DITA content when publishing.

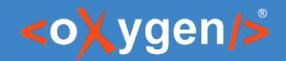

## The framework concept

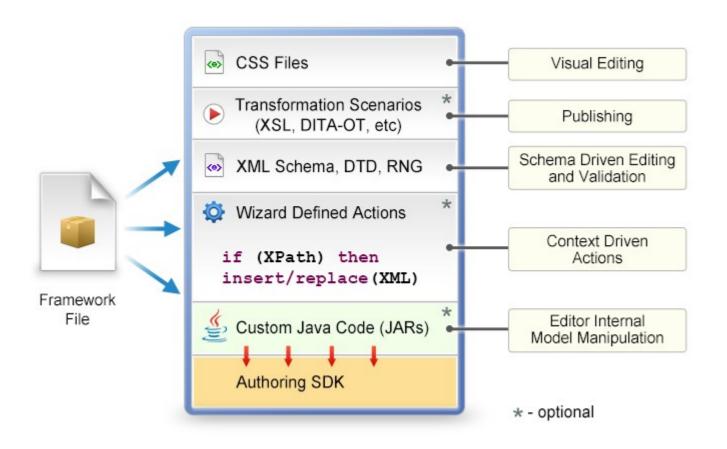

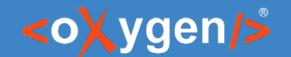

#### Framework Extension Script

- Creates a new framework or extends an existing one
- Works on multiple levels  $A \rightarrow B \rightarrow C \rightarrow D$

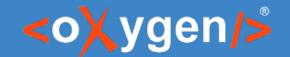

#### Framework Customizations

- Custom document templates custom-settings/frameworks/dita-extension/templates/
- Content completion configuration custom-settings/frameworks/dita-extension/resources/cc\_config\_e xt.xml
- Schematron business rules custom-settings/frameworks/dita-extension/resources/customRules.sch
- Author mode customizations custom-settings/frameworks/ditaextension/css/custom.css

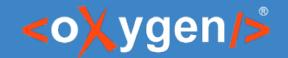

## Terminology Checking

oxygen-term-checker - Contains a terminology file with an example rule

# THANK YOU!

Alex Jitianu alex\_jitianu@oxygenxml.com @AlexJitianu